# СВОБОДНАЯ ТВОРЧЕСКАЯ КАТЕГОРИЯ РОБОФИНИСТ «УМНОЕ РАБОЧЕЕ МЕСТО МИКРОБИОЛОГА УРММ-1»

 Выполнили: Разгулов Матвей Андреевич Щелоков Георгий Игоревич

 Руководитель: Волкова Татьяна Николаевна

#### ВВЕДЕНИЕ

Данный проект создан при сотрудничестве с [Нижегородским](https://nniiem.ru/) научно[исследовательским](https://nniiem.ru/) институтом эпидемиологии и микробиологии им. академика И.Н. [Блохиной](https://nniiem.ru/).

Окружающее нас богатство животного и растительного мира поражает воображение, однако гораздо больше видов живых существ остаётся скрытыми от нашего взгляда по причине их чрезвычайно малых размеров.

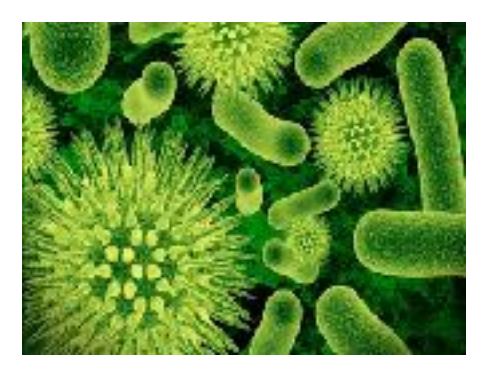

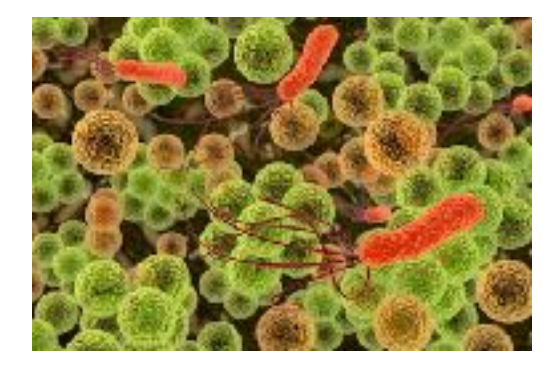

Тем не менее, они требуют самого пристального изучения, и этим занимается одно из важнейших направлений биологических наук, получившее название микробиологии.

Основной целью микробиологии является изучение всех видов микроскопических организмов, их свойств и биологических признаков, а также их воздействия на окружающую природу, организмы людей, животных и растений.

Особый интерес ученых вызывают патогенные и болезнетворные микроорганизмы, так как необходимо знать, чем их существование угрожает людям и как можно предупреждать и лечить инфекционные болезни, вызываемые этими микроорганизмами.

При исследованиях, как правило, используются разные методы, так как только их совокупность зачастую позволяет полно и всесторонне изучить ту или иную культуру микроорганизмов.

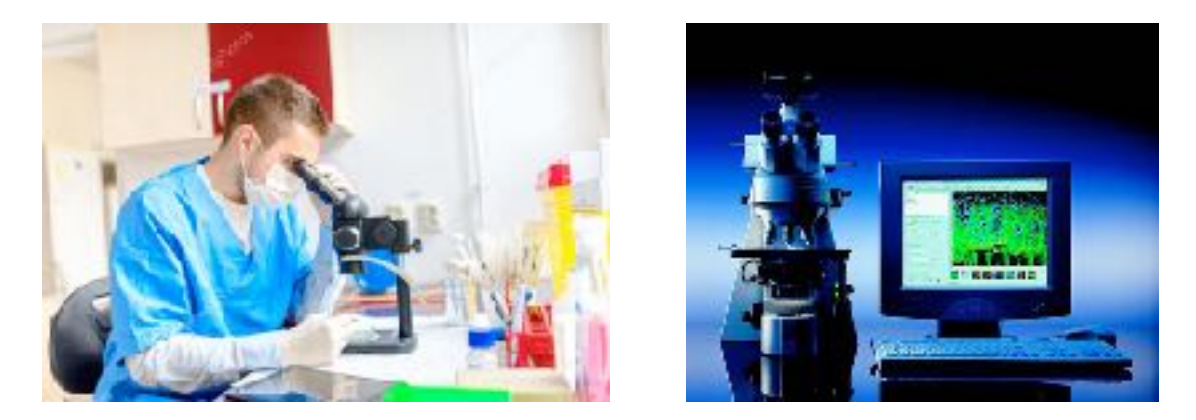

Микробиология – одна из наиболее бурно развивающихся сегодня наук, которая открывает грандиозные перспективы применения биотехнологий в самых разных отраслях деятельности. Таким образом, в любом умном городе будущего просто необходимы умные современные лаборатории!

## АНАЛИЗ ПРОБЛЕМЫ И ПОСТАНОВКА ЦЕЛИ

В нашем городе существует учреждение, которое всесторонне занимается вопросами микробиологии - это Нижегородский научно-[исследовательский](https://nniiem.ru/) институт [эпидемиологии](https://nniiem.ru/) и микробиологии им. академика И.Н. Блохиной.

Наша команда побывала в лаборатории микробиологии этого института и ознакомилась с проблемами автоматизации и управления процессом исследования, т. е. с возможностью создания умного рабочего места микробиолога конкретной лаборатории.

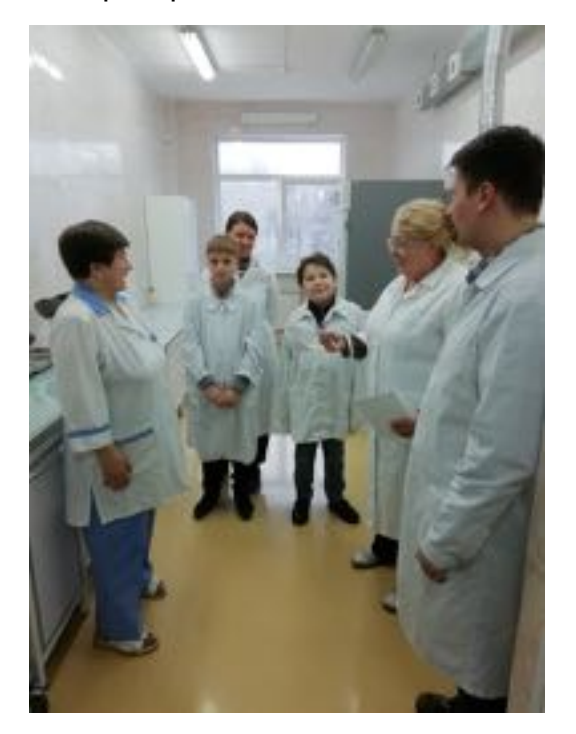

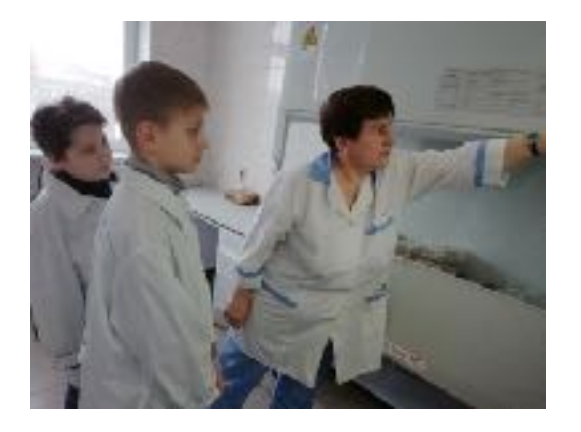

Лаборатория разделена на зоны – Грязную и Чистую. В Чистой зоне располагаются раздевалки , административные помещения , препараторская, а также комната для приготовления и розлива питательных сред. Но самая важная часть работы выполняется в Грязной зоне: здесь осуществляется прием материала, посев и пересев его для дальнейшего исследования и хранения , микробиологические боксы со специальным оборудованием для исследований.

<span id="page-2-1"></span>В настоящее время осуществляются попытки автоматизации отдельных блоков лаборатории, но полной автоматизированной микробиологической лаборатории пока не существует. Довольно успешно автоматизирован процесс посева/ пересева материала и розлива питательных сред. Но самый важный блок – по определению рода и вида бактерий (возбудителей) – пока остается полностью работой человека. В частности совсем не автоматизирован процесс определения вида бактерий по методу Грама<sup>[1](#page-2-0)</sup> А из всех ошибок, допускаемых в лаборатории, около 65% связаны именно с этим процессом! А ведь на кону стоит правильный диагноз человека!

В связи с этим наша команда решила автоматизировать самый основной блок лаборатории - Микробиологический бокс. Сделать его умным и минимизировать контакт сотрудников лаборатории с зараженным материалом - за них это сделают роботы. Также это значительно позволит сократить число ошибок на стадии определения вида бактерий по Граму, связанных с человеческим фактором.

<span id="page-2-0"></span><sup>&</sup>lt;sup>[1](#page-2-1)</sup> Ганс Кристиан Грам (1853 - 1938 г.) - датский ученый, разработавший метод окраски бактерий, позволяющий дифференцировать их по видам.

#### РЕАЛИЗАЦИЯ

В нашем проекте "Умное рабочее место микробиолога - **УРММ-1"** представлена функциональная схема технологического процесса по определению рода и вида бактерий, а также возможность дистанционного управления блоками лаборатории.

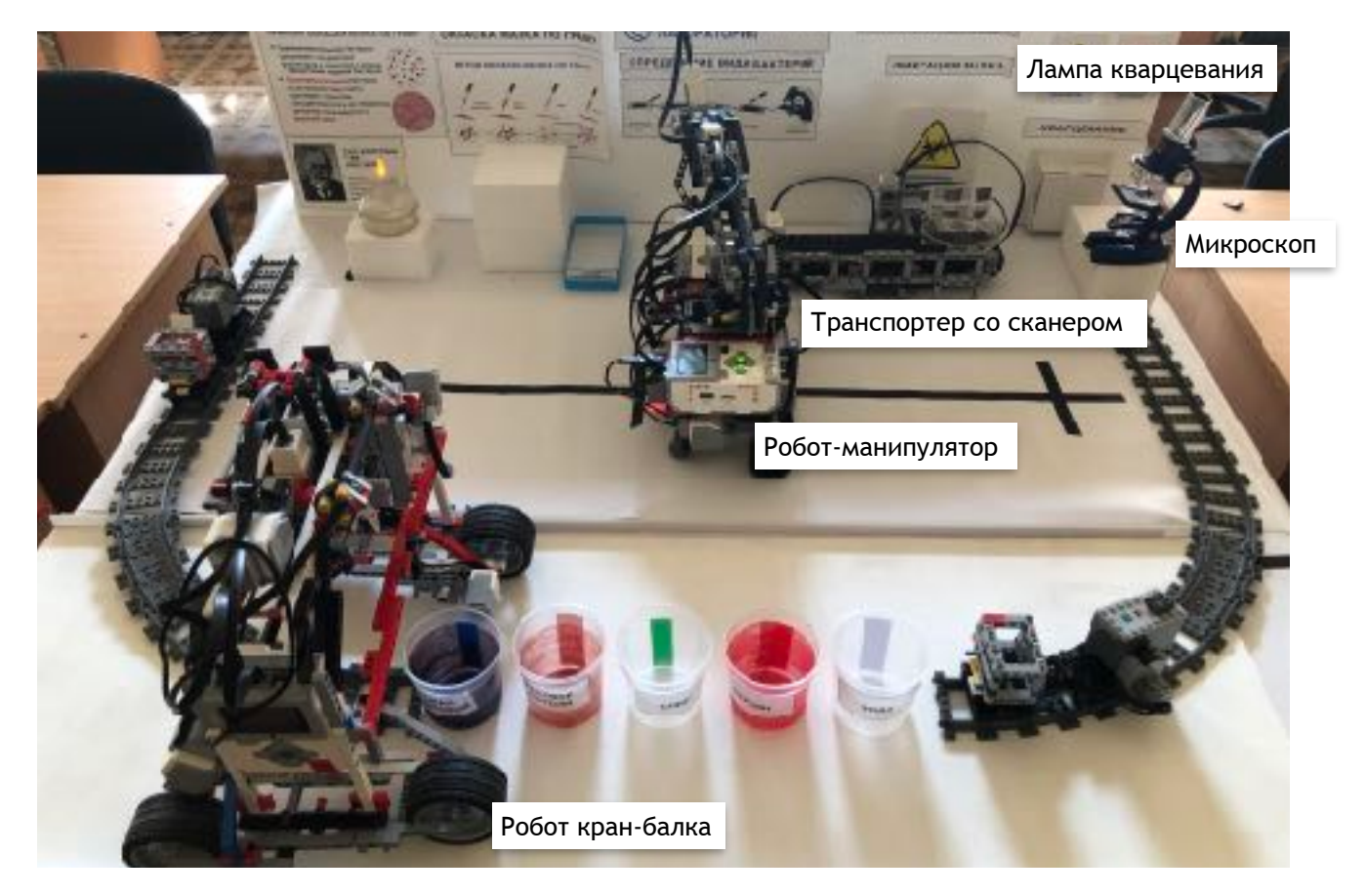

#### **Функции УРММ-1:**

- Сканирование образца по штрихкоду и занесение в файл для идентификации в общей базе документооборота;
- Подготовка и фиксация материала манипулятором для процедуры окрашивания;
- Определение вида бактерий путем окраски по методу Грама;
- Оптическое сканирование изображения с иммерсионного микроскопа;
- Беспроводная передача полученного изображения на рабочую станцию специалисту в Чистую зону;
- Дистанционный запуск кварцевания лаборатории.

#### **В состав комплекса входит:**

Транспортер образцов из отсека Посева/Пересева со сканером-идентификатором.

Снабжён конвеерной лентой и сканером штрихкода, реализованным при помощи датчиков цвета, он считывает двоичный код с карточки, прикрепленной к образцу. По штрих-коду идентифицируется принадлежность образца и заносится в текстовый файл, который может быть сохранен на компьютере.

Робот – манипулятор, осуществляющий подготовку образца: нанесение мазка на стекло, закрепление его с помощью горелки и помещение его под микроскоп после окрашивания.

Оснащён 6 моторами , которые дают ему 6 степеней свободы, что позволяет максимально имитировать действия человеческой руки. В результате полностью воспроизводятся манипуляции сотрудника лаборатории.

Робот - Кран-балка, осуществляющий процесс окраски по Граму.

Оснащён манипулятором, который захватывает стекло с мазком из кюветы. Затем робот перемещается вдоль емкостей с красителями и растворами, на которые нанесены цветовые метки. С помощью датчика цвета робот последовательно останавливается у нужной ёмкости и опускает туда стекло в соответствии с методом Грама. Максимально соблюдается технология и методология , выдерживаются строго заданные интервалы времени.

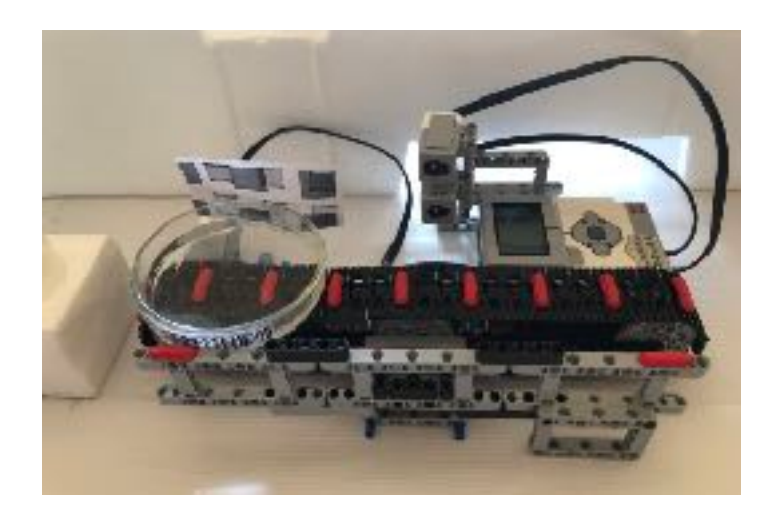

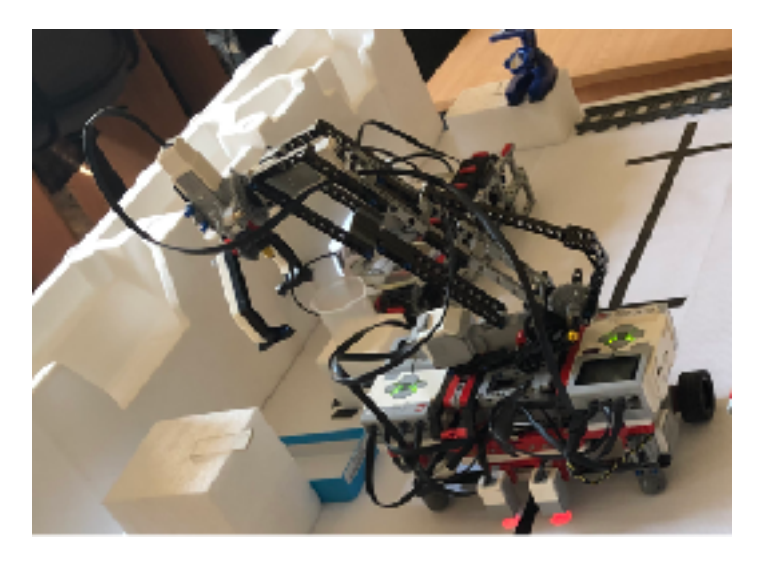

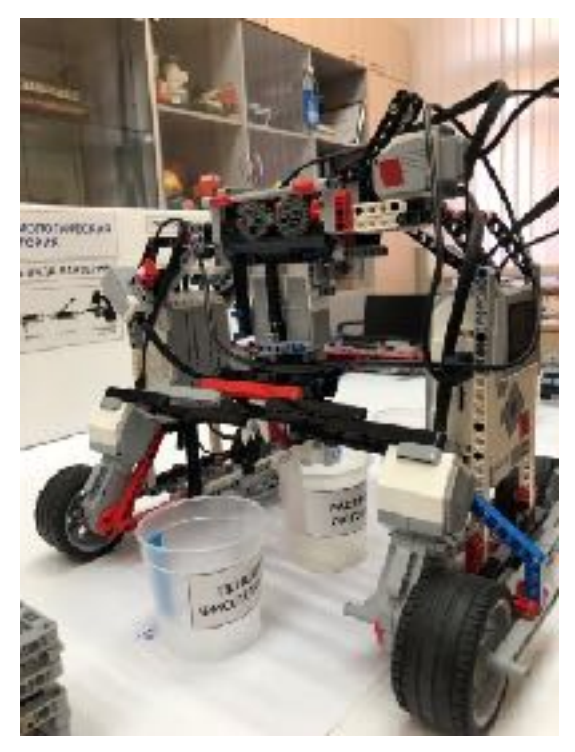

Эти устройства созданы на базе платформы Lego Mindstorms.

На базе платформы ARDUINO созданы: имитатор кварцевания, который запускается с любого гаджета, подключенного к интернету, и имитация передачи изображения с микроскопа на электронную почту.

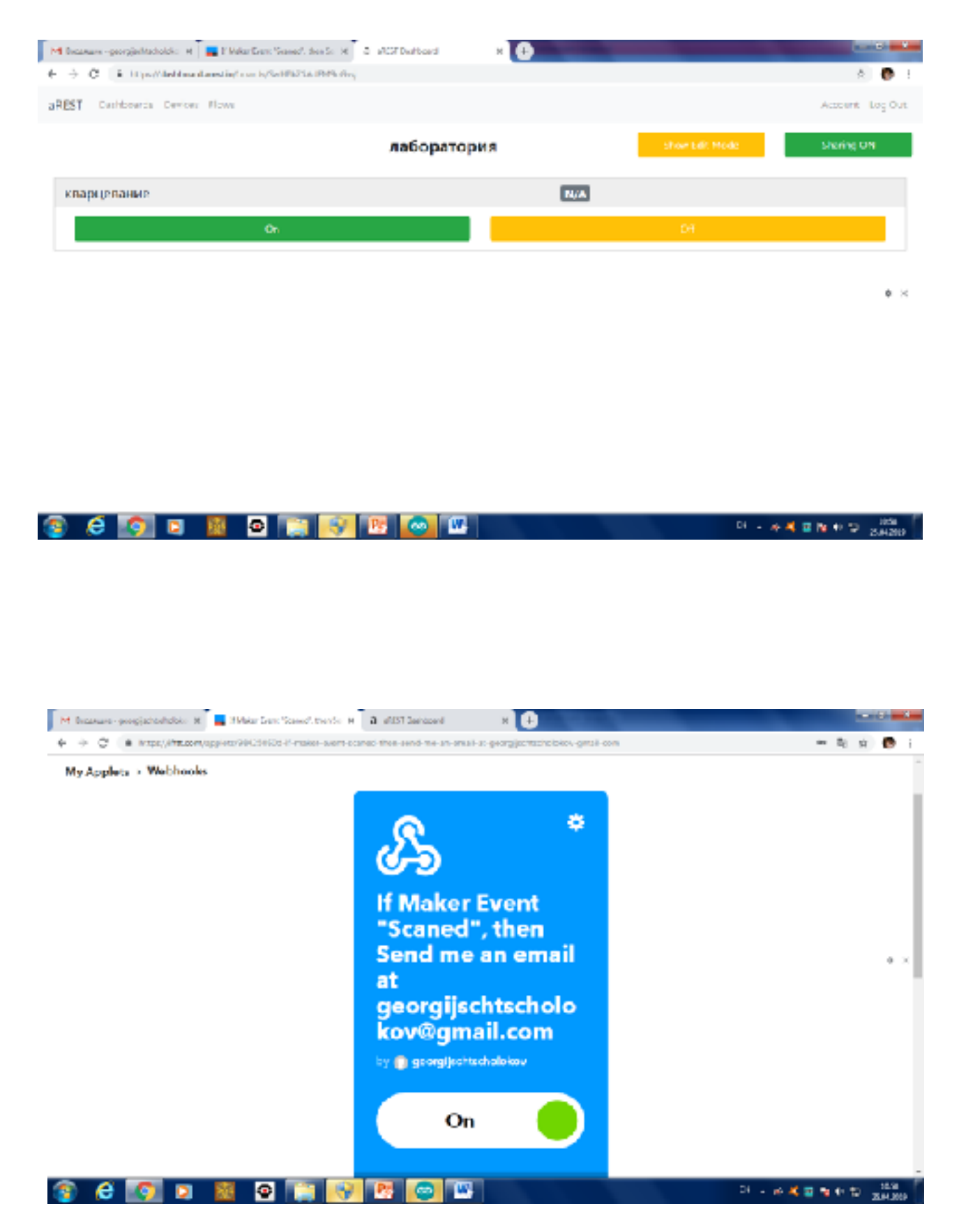

#### **Дистанционный запуск кварцевания**

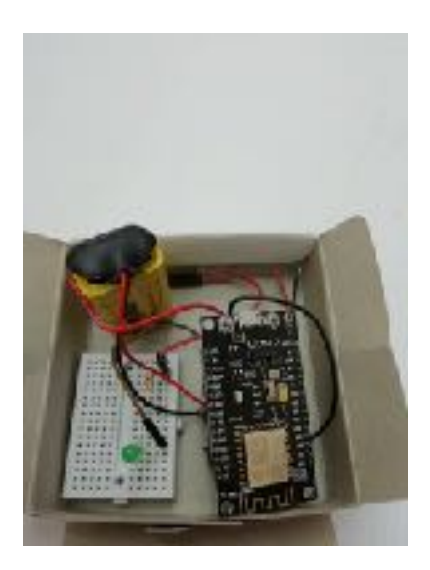

 Кварцевание имитируется включением светодиода с любого гаджета, имеющего подключение к интернету. Для этого применяем следующее оборудование:

Плата NodeMCU с микросхемой ESP8266

Светодиод красный диаметром 5мм, включенный последователь с резистором 330 Ом

Беспаечная макетная плата и соединительные провода

#### **Передача сигнала с микроскопа**

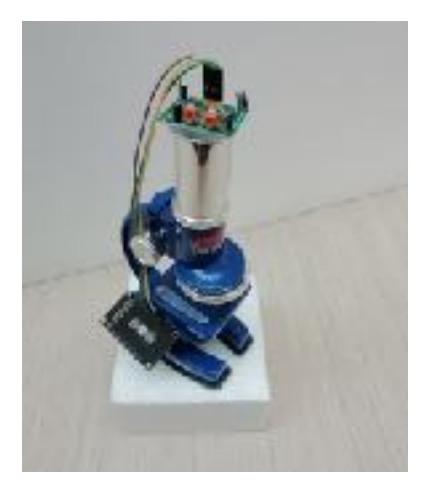

Для имитации передачи изображения с микроскопа используется следующее оборудование: Плата NodeMCU с микросхемой ESP8266 Датчик движения DHT 11 Датчик движения обнаруживает помещение стекла с препаратом на предметный столик микроскопа. Сигнал об этом поступает на электронную почту специалиста.

Програмная база представлена в Приложении 1, 2.

#### ВЫВОДЫ

 1. Исходя из проведенных испытаний следует, что наш проект решает следующие задачи:

- Экономит человеческие ресурсы.
- Минимизирует количество ошибок, исключая человеческий фактор.
- Повышает безопасность сотрудников, ограничивая контакт с зараженным материалом - контроль можно осуществлять из чистой зоны.
- Дает возможность дистанционного управления блоками лаборатории, например запуск кварцевания, которое можно включить заранее, что существенно сэкономит время, позволив быстрее начать рабочий процесс.
- Облегчает процесс документооборота.
- 2. Для решения в будущем остаются следующие задачи:
	- Повышение стабильности работы робота-манипулятора для задач реальной лаборатории. Так как работа оборудования на базе LEGO не обладает достаточной точностью, то возможно исполнение конструкции робота-манипулятора на основе других составляющих.
	- Требуется натурное испытание проекта в условиях настоящей лаборатории, в зависимости от чего возможны изменения в расстановке и конструкции манипулятора.

 3. Наш блок по автоматизации окрашивания бактерий по Граму не имеет аналогов на Российском рынке. А среди мировых аналогов наш проект отличается тем, что наиболее четко соблюдается технология и методология процесса, как если бы это делал микробиолог вручную. Это повышает коэффициент доверия к результатам исследований.

 4. В настоящее время полностью автоматизированного процесса по определению вида бактерий по методу Грама в мире не существует, поэтому наш проект уникален.

В городах будущего каждой поликлинике будет нужен такой блок минилаборатории, как УРММ-1, что даст возможность быстро и точно ставить диагноз и подбирать эффективное лечение пациентам. Оперативное обнаружение возбудителя позволит сократить вспышки эпидемий!

## Приложение 1.

## **Кварцевание**

```
void setup() {
#include <ESP8266WiFi.h>
#include <PubSubClient.h>
\#include <aREST.h>
WiFiClient espClient;
PubSubclient client (espClient)
aREST rest = aREST(client)
char* device id = "899er078";
const char* ssid = "Mama112";
const char* pasword = "89990784469";
void callback(char* topic, byte* payload, unsigned int length);
void setup(void) 
{
Serial.begin(115200)
client.setCallback(callback)
rest.set id(device id);
rest.set_name("devices_control");
WiFi begin(ssid, password);
while (WiFi.status() != WL_CONNECTED) {
delay (500)
Serial.print(".");
}
serial.println("");
serial.println("WiFi connected");
char<sup>*</sup> out\_topic = rest.get\_topic();
```
## }

void loop() { rest.handle(client);

#### }

```
void callback(char* topic, byte* payload, unsigned int length) {
 rest.handle_callback(client, topic, payload, length);
}
```
#### **Микроскоп**

```
#include <DHTesp.h>
// Подключаем библиотеки
\#include <ESP8266WiFi.h>
// Настройки Wi-Fi
const char* ssid = "TP-Link 29";
const char* password = "9290510009";
// Настройки IFTTT
const char* host = "maker.ifttt.com";
const char* eventName = "Scaned";
const char* key = "bXs8kekeJ-GP60fFPlAkJDKyQZ45qLpaUQOg8o1yQpl";
void setup() { 
  Serial.begin(115200);
 delay(10);
  // Подключение к сети Wi-Fi
  Serial.println();
 Serial.println();
 Serial.print("Connecting to");
  Serial.println(ssid);
  WiFi.begin(ssid, password);
 while (WiFi.status() != WL_CONNECTED) {
   delay(500);
   Serial.print(".");
  }
  Serial.println("");
  Serial.println("WiFi connected"); 
  Serial.println("IP address: ");
  Serial.println(WiFi.localIP());
}
void loop() {
  // переменная состояния датчика движения
 bool motion = digitalRead(5);
  // Считываем состояние датчика движения
  if (motion) {
  Serial.print("connecting to");
   Serial.println(host);
   // Используем класс WiFiClient для создания TCP соединения
   WiFiClient client;
  const int httpPort = 80;
   if (!client.connect(host, httpPort)) {
    Serial.println("connection failed");
    return;
   }
```

```
 // Создаем запрос
   String url = "/trigger/";
  url += eventName;url += "/with/key/";
  url += key; Serial.print("Requesting URL: ");
   Serial.println(url);
   // Отправляем запрос на сервер
  client.print(String("GET") + url + " HTTP/1.1\r\n" +
          "Host: " + host + "\ln" + "Connection: close\r\n\r\n");
  int timeout = millis() + 5000;
  while (client.available() == 0) {
   if (timeout - millis() < 0) {
      Serial.println(">>> Client Timeout !");
     client.stop();
     return;
    }
   } 
   // Считываем ответ сервера и отправляем его в последовательный порт
   while(client.available()){
   String line = client.readStringUntil('\r');
    Serial.print(line);
   }
   Serial.println();
   Serial.println("closing connection");
   // Ждем 1 минуту
   delay(1000); 
 } 
}
```
## Приложение 2. Програмная среда Lego Mindstorms EV3.

Транспортер и сканер

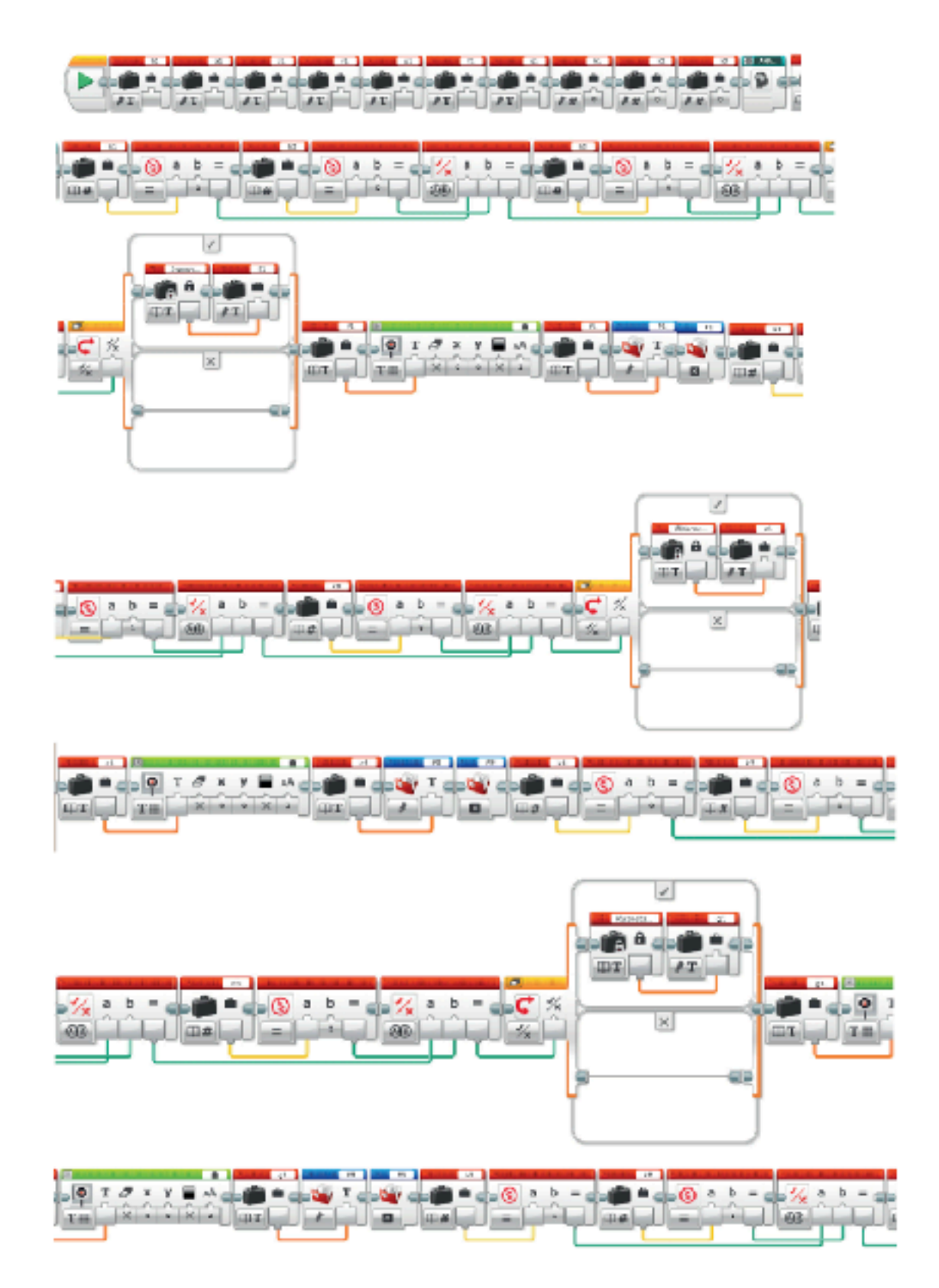

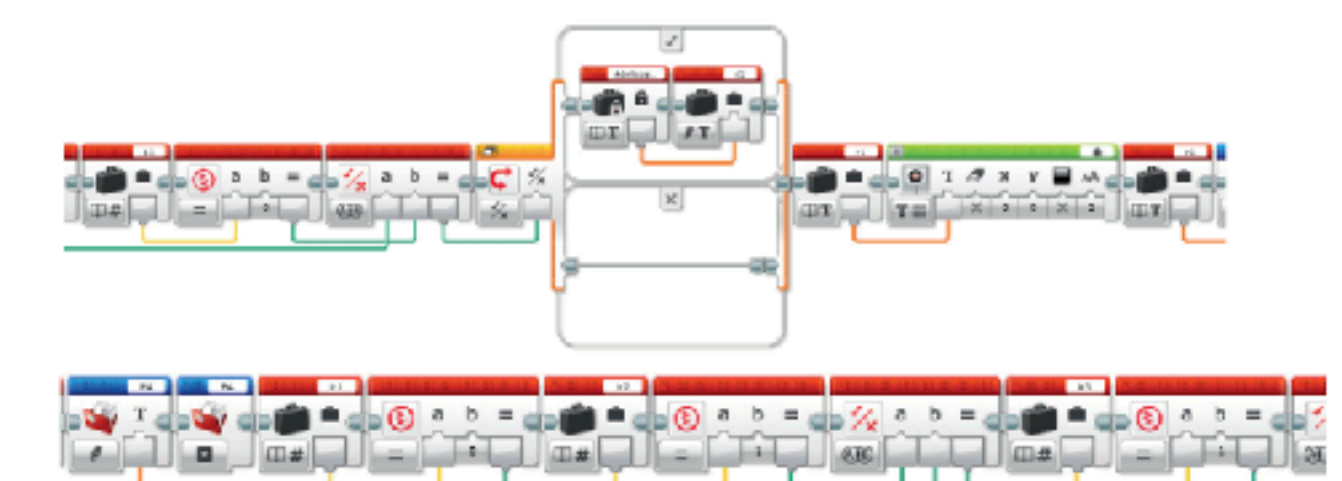

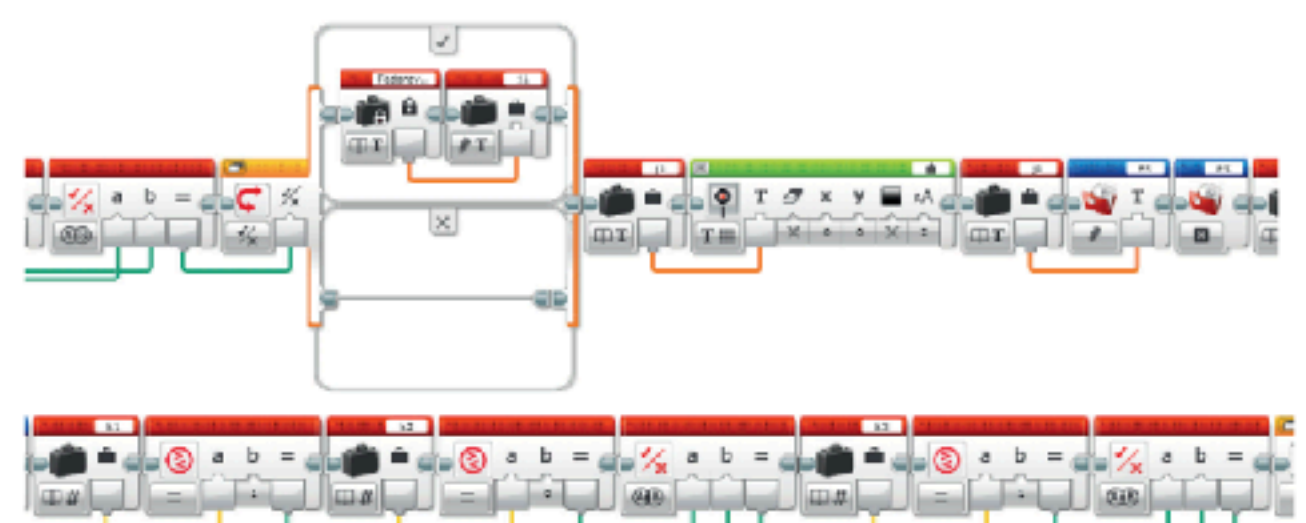

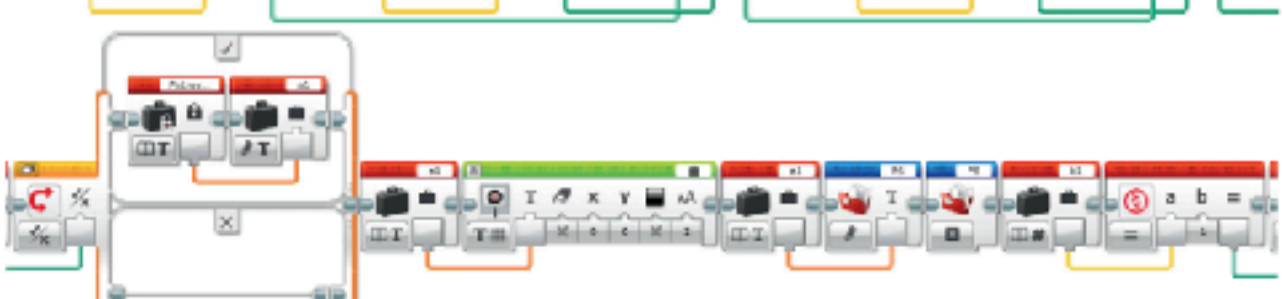

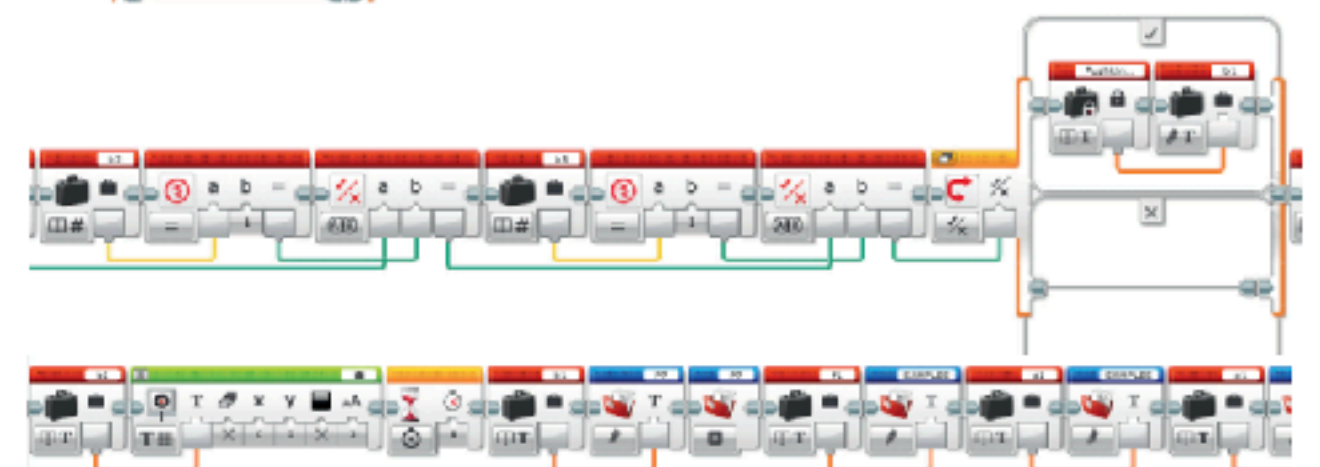

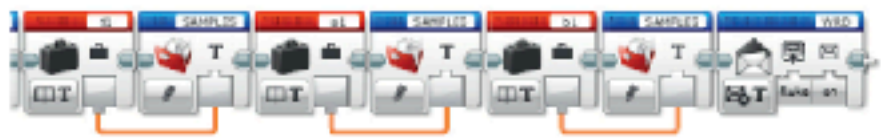

Робот кран-балка

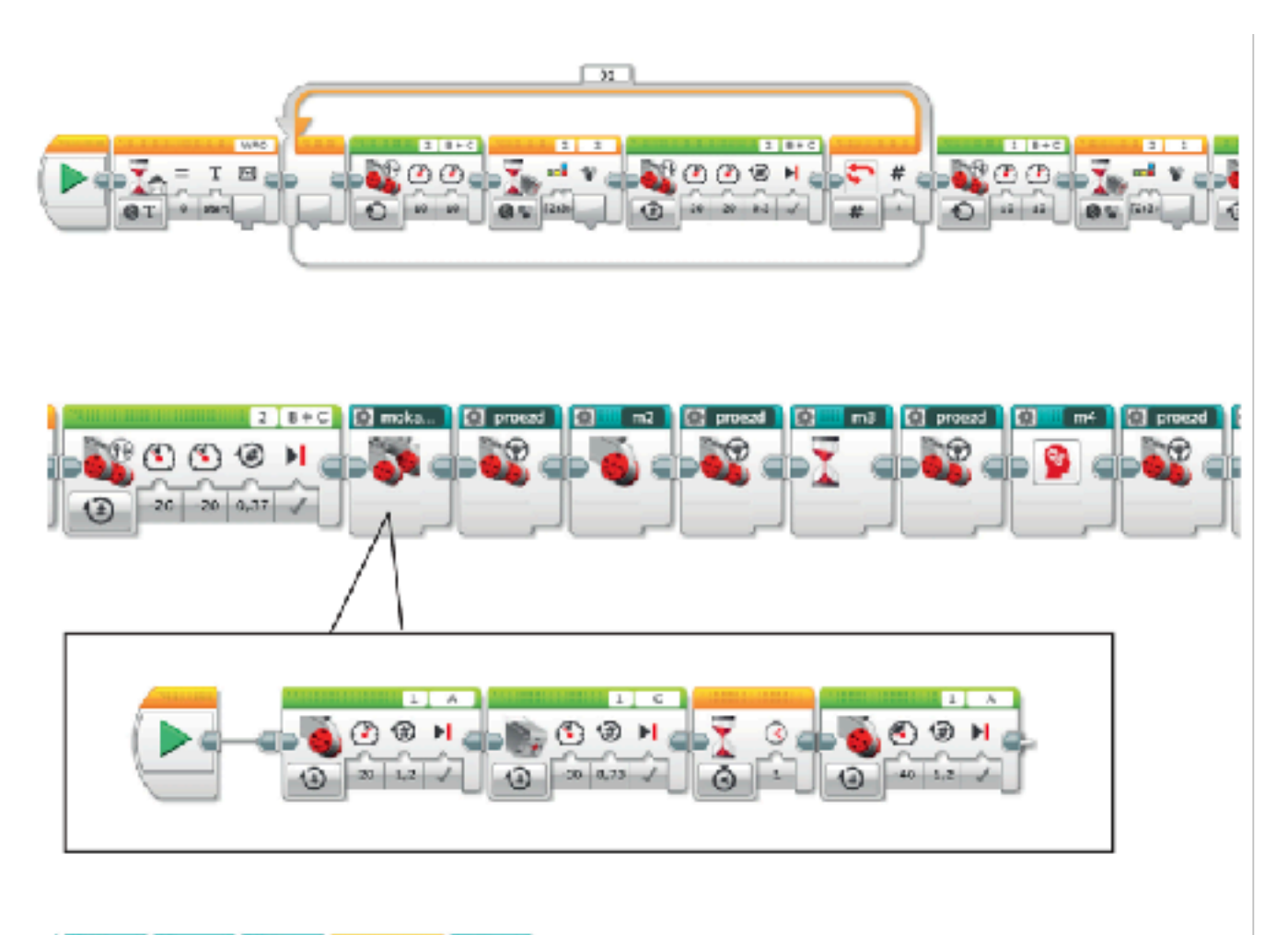

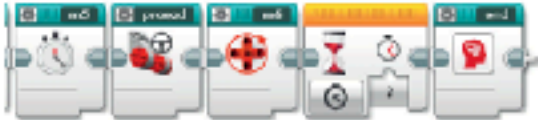

#### Робот-манипулятор

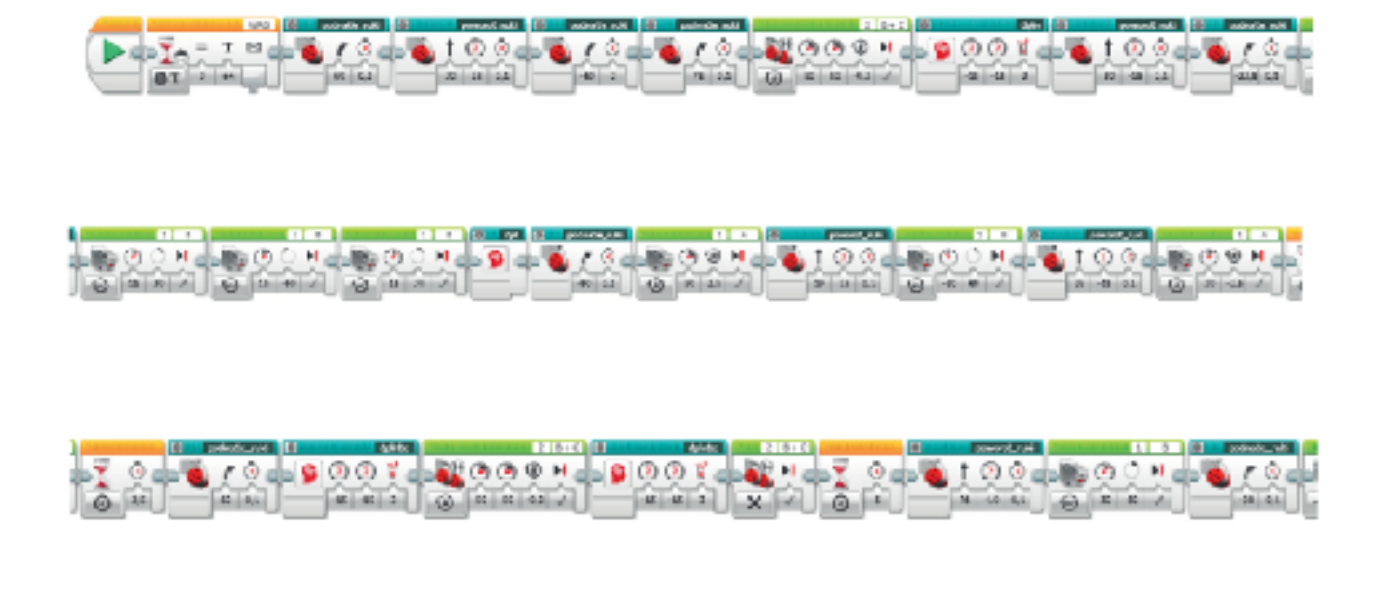

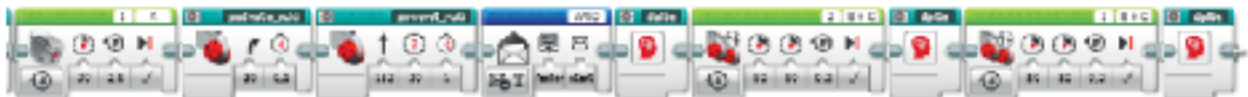